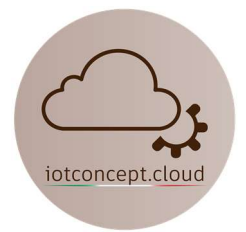

# IOT0802 Attuatore WiFi 2 Canali

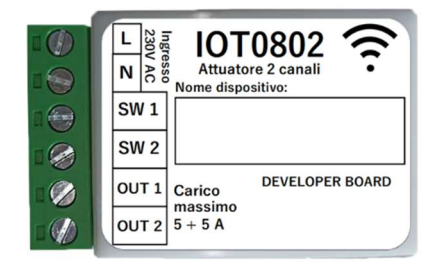

## Caratteristiche tecniche:

- Nome scheda di sviluppo: IOT0802
- Standard Wireless:  $802.11 b / g / n$
- Gamma di frequenza: 2.4GHz
- Tensione di alimentazione: da 115 a 230V AC o 24V DC
- Assorbimento a riposo: 0,1W medio
- Carico massimo:  $10A (5+5A)$
- $\bullet$  Dimensioni: 54 x 35 x 21mm
- Terminali sconnettibili: Si
- Protezione da corto circuito: No
- Firmware: Pronto all'uso, compatibile con integrazione Home Assistant
- Temperatura di esercizio:  $-10 + 50^{\circ}$ C
- Adatto per il controllo dell'illuminazione

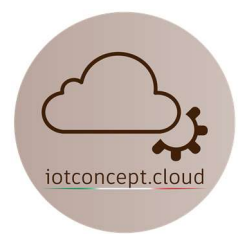

## Istruzioni per il collegamento con Home Assistant

Alimenta il dispositivo ed attendi circa 60s, cerca la rete Wifi "IoT0802 Dual Switch" e inserisci la password: 88888888 (8 volte 8), poi clicca su "Mantieni connessione WiFi", se non appare subito la schermata come figura sotto riportata apri qualsiasi browser e digita il seguente indirizzo: 192.168.4.1

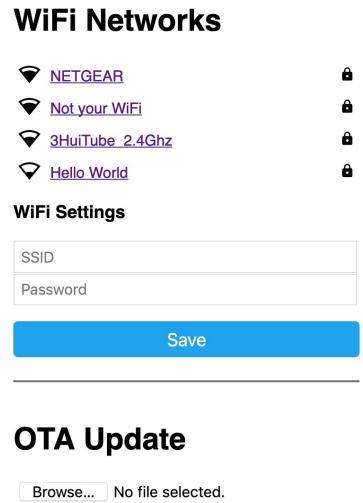

Seleziona la tua rete Wifi cliccandoci sopra ed inserisci la tua password, a questo punto il dispositivo si collegherà alla tua rete Wifi, dovresti vedere in Home Assistant subito una notifica di integrazione come figura sotto riportata:

Update

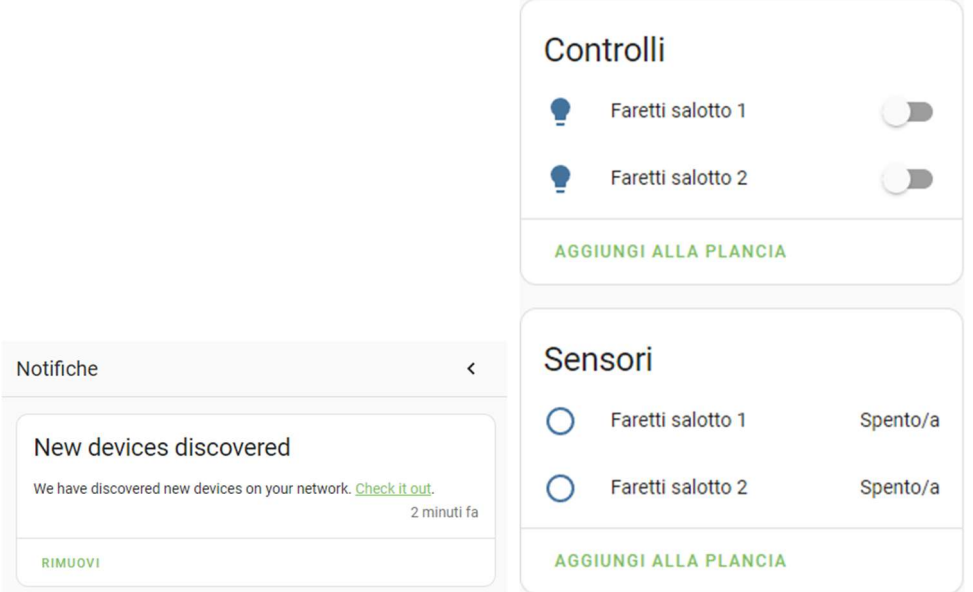

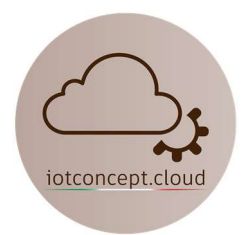

#### Tabella GPIO:

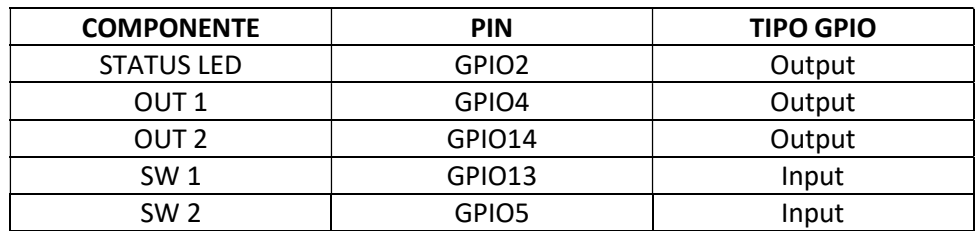

### PIN Porta di programmazione:

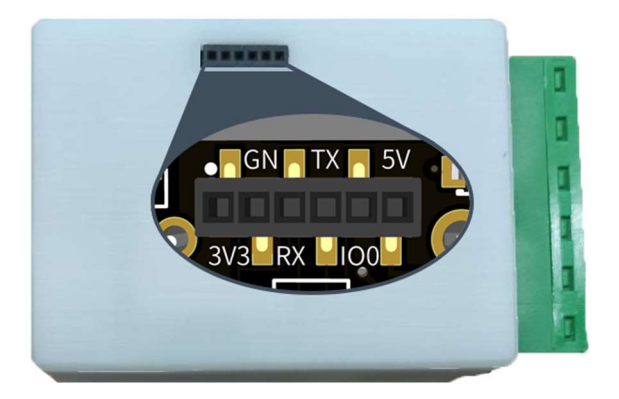

#### Funzioni:

Nessuna particolare nota

Se riscontri problemi scrivi a: info@iotconcpet.cloud